## Наука и Образование МГТУ им. Н.Э. Баумана

Сетевое научное издание ISSN 1994-0408

**УДК 621.317.18**

Наука и Образование. МГТУ им. Н.Э. Баумана. Электрон. журн. 2015. № 04. С. 311–325.

#### DOI: **10.7463/0415.0764109**

Представлена в редакцию: 22.10.2014 Исправлена: 05.04.2015

© МГТУ им. Н.Э. Баумана

**[Верификация и анализ возможности](http://technomag.bmstu.ru/doc/764109.html)  [применения виртуальных](http://technomag.bmstu.ru/doc/764109.html)  [электроизмерительных приборов при](http://technomag.bmstu.ru/doc/764109.html)  [схемотехническом моделировании](http://technomag.bmstu.ru/doc/764109.html)  [электротехнических устройств с импульсным](http://technomag.bmstu.ru/doc/764109.html)  [потреблением постоянного тока в среде NI](http://technomag.bmstu.ru/doc/764109.html)  [MULTISIM 10.1](http://technomag.bmstu.ru/doc/764109.html)**

**Соловьев В. А.1,\* , Вьюшин Е. А.<sup>1</sup>**

SolovjevVA@bk.ru

<sup>1</sup>МГТУ им. Н.Э. Баумана, Москва, Россия

В работе изложены результаты анализа возможности применения и оценки достоверности показаний виртуальных электроизмерительных приборов при схемотехническом моделировании в среде NI Multisim 10.1 электротехнических устройств с импульсным потреблением постоянного тока. Проведен анализ метрологических свойств электроизмерительных приборов и датчиков среды NI Multisim 10.1. На примере схемотехнической модели силовой части понижающего импульсного регулятора постоянного напряжения рассмотрена методика верификации показаний виртуальных электроизмерительных приборов среды NI Multisim 10.1. На основе полученных результатов даны рекомендации по применению виртуальных электроизмерительных приборов при исследовании энергетических показателей транзисторных преобразователей различного назначения на их схемотехнических моделях.

**Ключевые слова**: схемотехническое моделирование, виртуальные электроизмерительные приборы, импульсное потребление постоянного тока, понижающий импульсный регулятор постоянного напряжения

#### **Введение**

Современные требования, предъявляемые к электропитанию значительной частью потребителей, не обеспечиваются первичными источниками электропитания [1]. Это согласование выполняют источники вторичного электропитания. К ним относятся импульсные регуляторы постоянного напряжения (ИРПН), активные корректоры коэффициента мощности, инверторы электрических машин переменного тока, коммутаторы вентильных двигателей и другие транзисторные преобразователи с

широтно-импульсным или релейным управлением  $[2 - 5]$ . Практически все они являются электротехническими устройствами с импульсным потреблением постоянного тока.

Эффективность и качество преобразования электрической энергии (энергетические показатели) транзисторных преобразователей, принимая во внимание импульсный характер потребляемого ими тока, целесообразно оценивать по значениям параметров, используемых при анализе периодических несинусоидальных электрических величин  $[1, 6]$  $-8$ ].

Однако аналитические выражения для определения этих параметров даже для простых транзисторных преобразователей в большинстве случаев очень сложны, а их значения могут быть получены выполнением значительных числовых вычислений [6]. Более эффективным способом определения энергетических показателей транзисторных преобразователей является компьютерное схемотехническое моделирование.

Для этой цели целесообразно использовать операционную среду NI Multisim 10.1, позволяющую моделировать как силовую часть, так и систему управления транзисторных преобразователей, и представленную широким спектром контрольно-измерительных приборов, соответствующим их реальным аналогам по внешнему виду лицевых панелей и по многим функциональным возможностям [9 - 12].

При использовании виртуальных электроизмерительных приборов необходимо учитывать, что выводимые ими в цифровом виде результаты измерений электрических параметров транзисторных преобразователей, по сути, представляют результаты их расчета по отражающей соответствующий прибор программе. Применяемые в виртуальных приборах алгоритмы расчета и их теоретическое обоснование в документации к среде NI Multisim 10.1 не приведены. Для электроизмерительных приборов в ней даны лишь краткие рекомендации по особенностям их применения [13].

В известных литературных источниках, излагающих результаты схемотехнического моделирования в среде NI Multisim 10.1, рассмотрено применение электроизмерительных приборов только в электрических цепях и электротехнических устройствах, питаемых непрерывным постоянным током и синусоидальным током. Обоснование возможности и рекомендации по использованию этих приборов для измерения энергетических показателей электротехнических устройств с импульсным потреблением постоянного тока в литературных источниках  $[9 - 12]$  и в документации к среде NI Multisim 10.1 [13] отсутствуют.

Математические модели, заложенные разработчиками программ компьютерного схемотехнического проектирования в элементную базу и контрольно-измерительные приборы этих программ, могут быть упрощенными, со значительными допущениями, а виртуальные схемотехнические компоненты и приборы иметь ограниченное определенными, часто не указанными, условиями применение. Несоблюдение этих условий, особенно при исследовании класса электротехнических устройств, ранее не подвергавшихся детальному исследованию свойств и показателей в используемой операционной среде, может вносить значительные ошибки в результаты моделирования и

привести к неверным выводам по режимам функционирования и показателям проектируемых электротехнических устройств [14]. Поэтому для исключения подобной ситуации пользователи перед созданием схемотехнической модели проектируемого электротехнического устройства проводят виртуальные эксперименты по определению характеристик используемых в нем компонентов, осуществляя верификацию полученных результатов по известным экспериментальным или расчетным данным [15].

Целью исследования является анализ возможности применения и оценка достоверности показаний виртуальных электроизмерительных приборов при схемотехническом моделировании в среде NI Multisim 10.1 электротехнических устройств с импульсным потреблением постоянного тока.

Научную новизну работы составляют обоснование возможности и рекомендации по применению виртуальных электроизмерительных приборов при схемотехническом моделировании в среде NI Multisim 10.1 электротехнических устройств с импульсным потреблением постоянного тока, что позволяет получить информацию об энергетических показателях таких устройств без проведения сложных математических расчетов и сократить время на их проектирование.

Для достижения поставленной цели проведен анализ метрологических свойств электроизмерительных приборов и датчиков среды NI Multisim 10.1, определены и обоснованы математические выражения основных параметров периодических несинусоидальных электрических величин, составившие основу программы их расчета в математической системе Mathcad, определены формы и параметры потребляемого тока силовой частью ИРПН и ее схемотехнической моделью в основных режимах работы, изложена методика верификации показаний виртуальных электроизмерительных приборов среды NI Multisim 10.1 и дан анализ полученных результатов.

## **1. Анализ метрологических свойств электроизмерительных приборов и датчиков среды NI Multisim 10.1**

Для измерения параметров электрических цепей в среде NI Multisim 10.1 могут быть применены вольтметр (Voltmeter), амперметр (Ammeter), мультиметр (Multimeter), ваттметр (Wattmeter), измерительный датчик или зонд (Measurement Probe), а для наблюдения по осциллографу изменений во времени тока ветви схемы датчик тока (Current Probe) [13].

При работе вольтметра в режиме измерения DC им измеряется только постоянная составляющая входного напряжения, а переменная составляющая не учитывается, т.е. устраняется. В режиме измерения AC вольтметром измеряется только переменная составляющая, а постоянная составляющая не учитывается. При этом вольтметр показывает действующее (среднеквадратичное) значение переменной составляющей измеряемого напряжения.

Амперметром измерения выполняются так же, как и вольтметром.

Мультиметр в режимах измерения DC и AC работает, как и вольтметр в этих режимах. Причем, если необходимо определить действующее значение напряжения, содержащего одновременно постоянную и переменную составляющие, то необходимо поочередно сделать измерения этого напряжения в режиме DC и AC. Затем определить действующее значение измеряемого напряжения по следующей формуле

$$
U_{\rm rms} = \sqrt{U_{\rm dc}^2 + U_{\rm ac}^2} \,,\tag{1}
$$

где  $U_{dc}$  – значения напряжения, показанное мультиметром в режиме DC;  $U_{ac}$  – значения напряжения, показанное мультиметром в режиме АС.

В документации к среде NI Multisim 10.1 указано, что выражение (1) не является универсальным и должно использоваться в сочетании только с NI Multisim 10.1 [13].

Ваттметр измеряет мощность электрических цепей. В цепях переменного тока он измеряет активную мощность, а также отображает значение коэффициента мощности, определяемого как косинус угла фазового сдвига напряжения и тока.

Измерительный зонд, впервые введенный в среду NI Multisim в версии 10.1, измеряет средние и действующие значения напряжения и тока, а также их частоту в точке его включения в любой провод схемы модели.

Датчик тока может быть установлен на любой провод схемы и преобразует мгновенной значение проходящего по нему тока в прямо пропорциональное ему значение напряжения, зависимость которого от времени наблюдают по осциллографу.

## 2. Основные параметры периодических несинусоидальных электрических величин

Достоверность показаний виртуальных электроизмерительных приборов может быть установлена сравнением их с расчетными значениями соответствующих параметров периодических несинусоидальных электрических величин, полученными для одинаковых зависимостей напряжений и токов от времени. При импульсном потреблении постоянного тока приемником электрической энергии расчетные значения параметров несинусоидальных электрических величин, основываясь на их физическом обосновании, могут быть определены их следующих соотношений [1, 6 - 8].

Средние значения напряжения питания  $U_{\text{n.cp}}$  и потребляемого тока  $I_{\text{n.cp}}$ 

$$
U_{\text{n.cp}} = \frac{1}{T} \int_{0}^{T} u_{\text{n}}(t) dt ,
$$
 (2)

$$
I_{\text{\tiny \text{II},\text{cp}}} = \frac{1}{T} \int_{0}^{T} i_{\text{\tiny \text{II}}}(t) dt , \qquad (3)
$$

где  $T$  – период повторения импульсов потребляемого тока;  $u_n(t)$  – зависимость напряжения питания от времени;  $i_n(t)$  – зависимость потребляемого тока от времени.

Действующие значения напряжения питания  $U_{\rm n}$  и потребляемого тока  $I_{\rm n}$ 

$$
U_{\Pi} = \sqrt{\frac{1}{T} \int_{0}^{T} u_{\Pi}^{2}(t) dt},
$$
\n(4)

$$
I_{\Pi} = \sqrt{\frac{1}{T} \int_{0}^{T} i_{\Pi}^{2}(t) dt}.
$$
 (5)

При представлении периодического несинусоидального тока, потребляемого электротехническим устройством, гармоническим рядом Фурье, его действующее значение равно

$$
I_{\rm \pi} = \sqrt{C_0^2 + \sum_{n=1}^{N} \frac{C_n^2}{2}},
$$
\n(6)

где *C*<sup>0</sup> – постоянная составляющая периодического несинусоидального тока; *C*<sup>n</sup> – амплитуды гармонических составляющих периодического несинусоидального тока; *n* – порядковый номер гармонической составляющей;  $N$  - конечное число гармонических составляющий, используемых для расчета.

Действующее значение только переменной составляющей потребляемого периодического несинусоидального тока определяется из выражения

$$
I_{\Pi,\Pi} = \sqrt{\sum_{n=1}^{N} \frac{C_n^2}{2}}.
$$
 (7)

Потребляемая электротехническим устройством активная мощность будет равна

$$
P_{\Pi} = \frac{1}{T} \int_{0}^{T} u_{\Pi}(t) \dot{u}_{\Pi}(t) dt ,
$$
 (8)

действующая (кажущаяся) мощность составит

$$
S_{\Pi} = \sqrt{\frac{1}{T} \int_{0}^{T} u_{\Pi}^{2}(t) dt} \cdot \sqrt{\frac{1}{T} \int_{0}^{T} i_{\Pi}^{2}(t) dt} = U_{\Pi} I_{\Pi}.
$$
 (9)

Коэффициент мощности электротехнического устройства с импульсным потреблением постоянного тока равен

$$
\lambda = \frac{P_{\rm \pi}}{S_{\rm \pi}}\,,\tag{10}
$$

а коэффициент формы кривой потребляемого тока

$$
K_{\Phi} = \frac{I_{\Pi}}{I_{\Pi \text{cp}}}.
$$
\n(11)

Принимая во внимание, что при питании электротехнического устройства от источника с постоянным во времени напряжением  $U_{\text{n.cp}} = U_{\text{n}}$ , и подставляя в (10) выражения (8), (9), получим

$$
K_{\Phi} = \frac{1}{\lambda} \,. \tag{12}
$$

На основе выражений  $(2) - (12)$  в математической системе Mathcad разработана программа расчета значений рассмотренных выше параметров периодических несинусоидальных электрических величин при импульсном потреблении постоянного тока электротехническими устройствами от источника постоянного тока с  $U_{\text{n.cp}} = const.$  В качестве исходных данных в ней используются параметры, определяющие форму напряжения источника постоянного тока и потребляемого от него тока.

### 3. Силовая часть понижающего импульсного регулятора постоянного напряжения и ее схемотехническая модель

Для проверки достоверности показаний виртуальных электроизмерительных приборов в среде NI Multisim 10.1 в качестве потребителя импульсного постоянного тока выбрана силовая часть понижающего ИРПН с резистивной нагрузкой. Эти ИРПН, преобразующие постоянное напряжение одного уровня в другой, более низкий, составляют основу многих электротехнических систем.

Электрическая схема силовой части ИРПН показана на рис.1. Она состоит из силового МОП-транзистора VT, обратного диода VD, дросселя  $L_{\phi}$  и конденсатора  $C_{\phi}$ , образующих сглаживающий фильтр.

Транзистор VT управляется модулированными по ширине импульсами напряжения, формируемыми схемой управления СУ, и выполняет функцию ключа. При включенном транзисторе VT сглаживающий фильтр с нагрузкой  $R<sub>H</sub>$  подключается к источнику  $E<sub>n</sub>$ . Нагрузка ИРПН  $R_{\text{H}}$  получает питание от источника  $E_{\text{H}}$ , а дроссель  $L_{\phi}$  и конденсатор  $C_{\phi}$ сглаживающего фильтра накапливают получаемую от него энергию. От источника  $E_n$ потребляется ток  $i_n = i_L$ . После закрытия транзистора VT ток дросселя  $i_L$  замыкается через обратный диод VD, и дроссель  $L_{\phi}$  вместе с подключенным параллельно нагрузке  $R_{\text{H}}$ конденсатором  $C_{\phi}$  отдают ей накопленную ими энергию. Длительность включенного состояния транзистора VT и, соответственно, напряжение на нагрузке ин регулируются изменением напряжения  $u_{v}$ , подаваемого на вход схемы управления СУ.

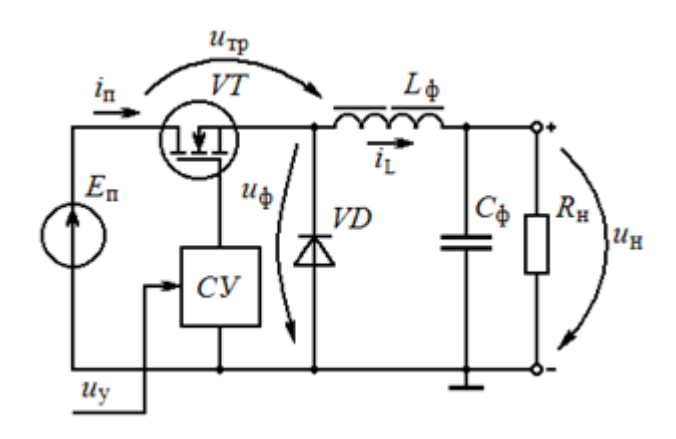

Рис. 1. Электрическая схема силовой части понижающего ИРПН

Понижающий ИРПН в зависимости от длительности включенного состояния транзистора *VT T*1, периода коммутаций *T*, индуктивности дросселя *L*<sup>ф</sup> и сопротивления нагрузки *R*<sup>н</sup> может работать в режиме непрерывного или прерывистого тока дросселя. Временные диаграммы напряжений и токов силовой части ИРПН при принятии ее составных элементов идеальными и выполнении условия *C*ф*R*<sup>н</sup> >> *T* [4, 6, 7] для этих режимов тока дросселя показаны на рис.2, 3.

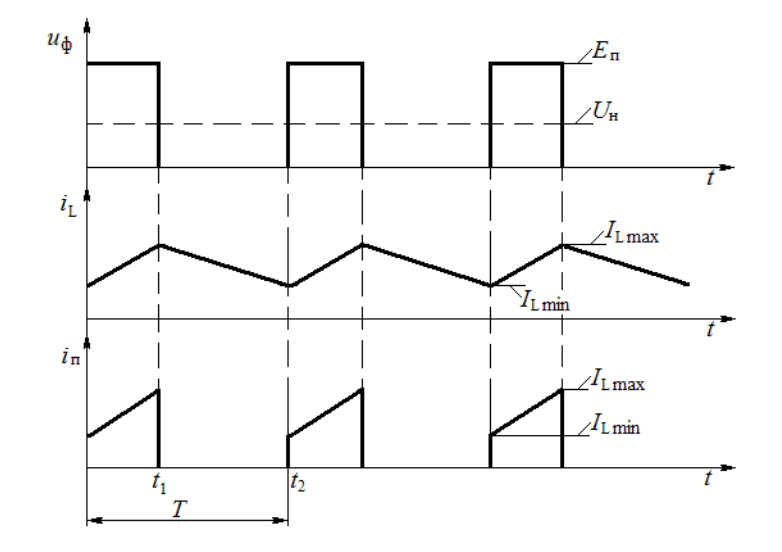

**Рис. 2**. Временные диаграммы напряжений и токов силовой части понижающего ИРПН при непрерывном токе дросселя

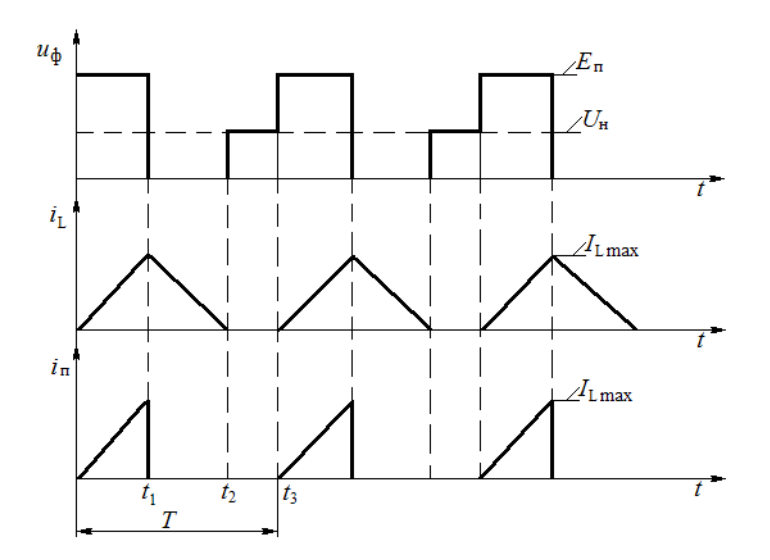

**Рис. 3**. Временные диаграммы напряжений и токов силовой части понижающего ИРПН при прерывистом токе дросселя

Условие работы ИРПН в режиме непрерывного тока дросселя, учитывая принятые допущения, определяет следующее неравенство  $[2 - 4]$ 

$$
\tau_{L^*} = \frac{L_{\phi}}{R_{\rm H}T} \ge \frac{1 - M}{2},\tag{13}
$$

где  $\tau_{L*}$  - нормированная постоянная времени дросселя ИРПН;  $M = U_{H} / U_{H}$  – статический коэффициент передачи ИРПН,  $U_{\text{H}}$  – напряжение на нагрузке ИРПН;  $U_{\text{H}} = E_{\text{H}}$  – напряжение питания ИРПН.

При сопротивлении дросселя  $R_{\text{ap}} \approx 0$  Ом и  $U_{\text{H}} \approx const$ , исходящих из принятых допущений, можно принять зависимость тока дросселя  $i_{L}(t)$  линейной на каждом этапе коммутации транзистора VT ИРПН. Тогда в режиме непрерывного тока дросселя при включенном транзисторе VT потребляемый ИРПН от источника  $E_n$  ток на интервале  $0 \le t$  $\leq t_1$  (рис.2), будет изменяется по следующей зависимости

$$
i_{\Pi}(t) = I_{\text{L}} \min_{\Pi} + \frac{I_{\text{L}} \max_{\Pi} - I_{\text{L}} \min_{\Pi}}{DT} t, \tag{14}
$$

где  $D = T_1 / T$  - коэффициент заполнения импульсов напряжения управления транзистором VT;  $I_{L,min}$ ,  $I_{L,max}$  – минимальное и максимальное значения тока дросселя.

В режиме прерывистого тока дросселя в начале интервала проводимости транзистора VT ток дросселя  $I_{\text{L,min}} = 0$ . Поэтому зависимость изменения потребляемого от источника  $E_n$  тока на интервале  $0 \le t \le t_1$  (рис.3) будет иметь вид

$$
i_{\Pi}(t) = \frac{I_{\text{Lmax}}}{DT}t\,. \tag{15}
$$

Анализ выражений показывает, что потребляемый ИРПН ток в первом случае имеет трапецеидальную форму (рис.2) с относительной длительностью D, а во втором случае треугольную форму (рис.3) с относительной длительностью *D*. Такие формы потребляемого тока имеет значительная часть транзисторных преобразователей, так как практически все они содержат накопители электроэнергии в виде катушек индуктивности. т.е. дроссели или обмотки электрических машин. Поэтому результаты, полученные при оценке достоверности виртуальных приборов при исследовании схемотехнической модели силовой части понижающего ИРПН, можно использовать при исследовании и других типов транзисторных преобразователей.

Исследуемая схемотехническая модель силовой части понижающего ИРПН с включенными в ее цепи виртуальными электроизмерительными приборами и датчиками представлена на рис.4. В ней для исключения влияния на форму входного тока времени включения и выключения силового транзистора VT (рис.1) вместо него включен идеальный ключ SBREAK. Режимом работы ключа управляет функциональный генератор XFG1, формирующий прямоугольные импульсы напряжения с заданным значением коэффициента заполнения, которые подаются на управляющий вход ключа. Дроссель  $L_{\phi}$ силовой части ИРПН представлен последовательным соединением катушки индуктивности  $LI$  и резистора R1, а конденсатор  $C_{\phi}$  последовательным соединением конденсатора C1 и резистора R2, отражающим эквивалентное сопротивление потерь конденсатора. Резисторы R3, R4 образуют нагрузку силовой части ИРПН.

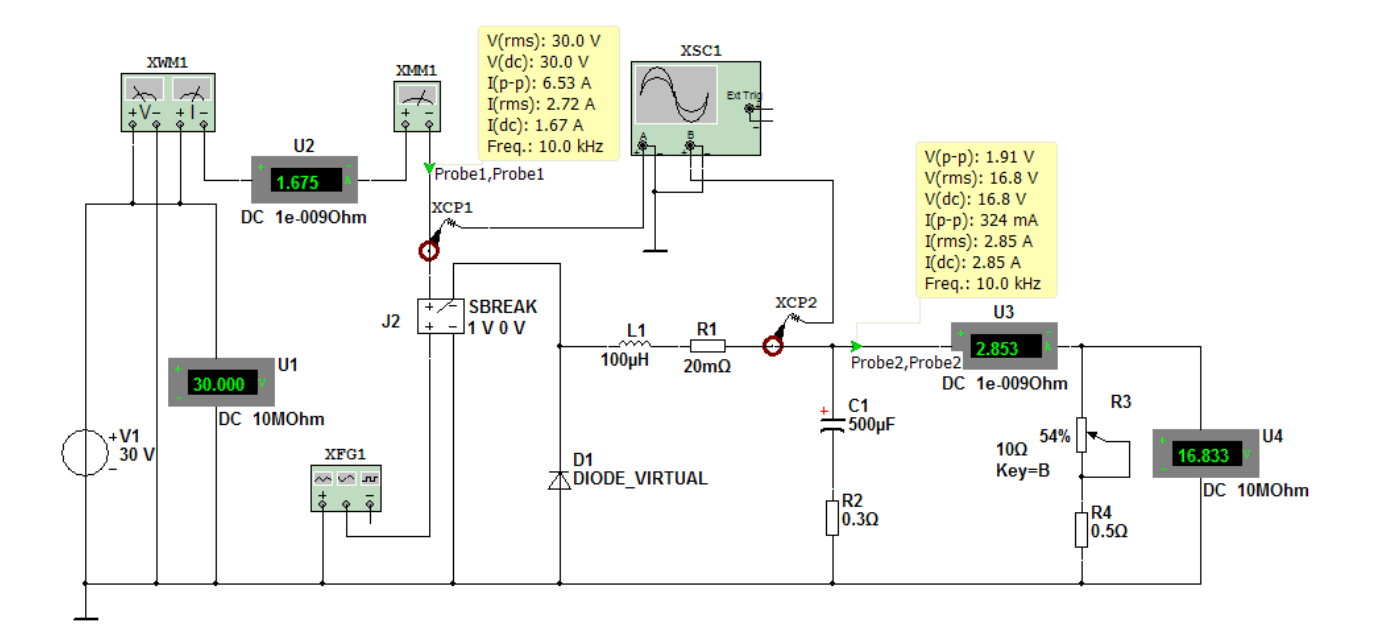

**Рис. 4**. Схемотехническая модель силовой части понижающего ИРПН с электроизмерительными приборами

Входная цепь модели силовой части ИРПН подключена к источнику постоянного тока *V1*. Для измерения параметров электрических величин в эту цепь включены вольтметр *U1*, амперметр *U2*, ваттметр *XWM1*, мультиметр *XMM1*, включенный для измерения тока, и измерительный зонд *Probe1*. В цепь нагрузки силовой части ИРПН включены амперметр *U3*, вольтметр *U4* и измерительный зонд *Probe2*. Кроме того, во входную цепь модели силовой части ИРПН и в цепь дросселя включены датчики тока *XCP1* и *XCP2*. Их выходы подключены к осциллографу *XSC1*, используемого для визуального наблюдения и измерения параметров форм токов в указанных цепях.

## **4. Методика верификации показаний виртуальных электроизмерительных приборов и анализ полученных результатов**

Проведение верификации показаний виртуальных электроизмерительных приборов при импульсном потреблении постоянного тока схемотехнической моделью силовой части ИРПН в режимах непрерывного и прерывистого тока дросселя происходило в следующей последовательности.

При заданном функциональным генератором *XFG1* (рис.4) коэффициенте *D* импульсов напряжения управления ключом *SBREAK* изменением сопротивления переменного резистора *R3* в схемотехнической модели силовой части ИРПН устанавливался один из режимов ее работы, т.е. режим непрерывного или прерывистого тока дросселя. Наличие необходимого режима контролировалось по осциллограммам тока  $i_{\text{n}}$ , потребляемого силовой частью ИРПН, и тока дросселя  $i_{\text{L}}$  (рис.5, 6).

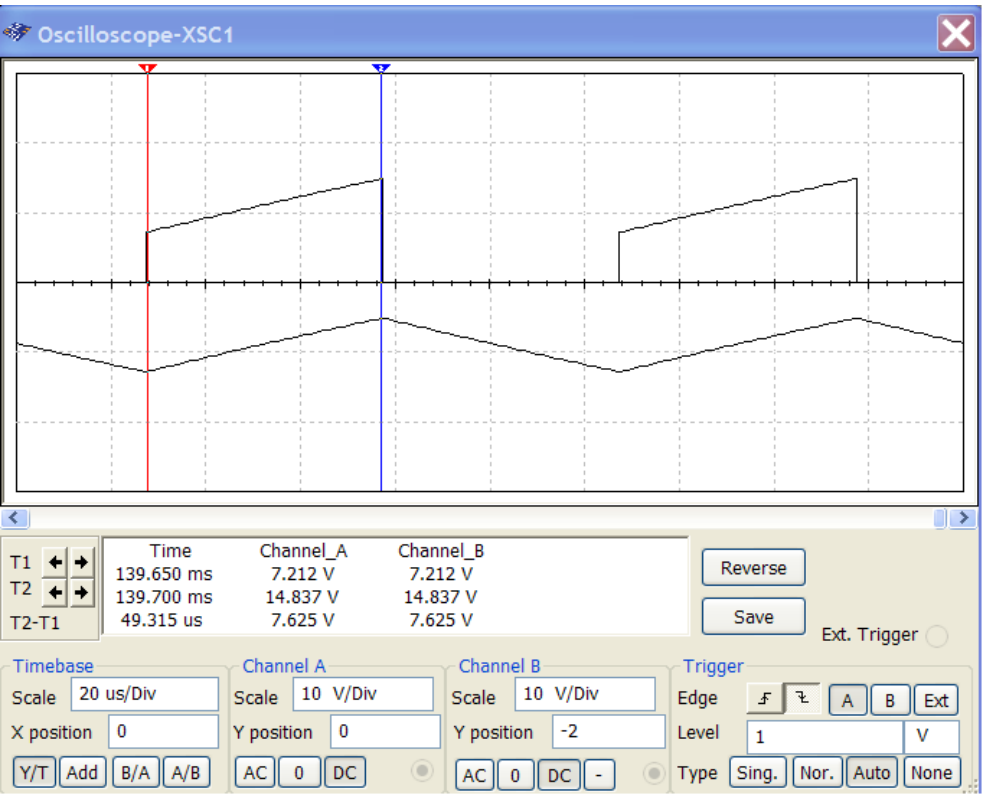

Рис. 5. Осциллограммы токов  $i_n$ ,  $i_L$  ИРПН при непрерывном токе дросселя

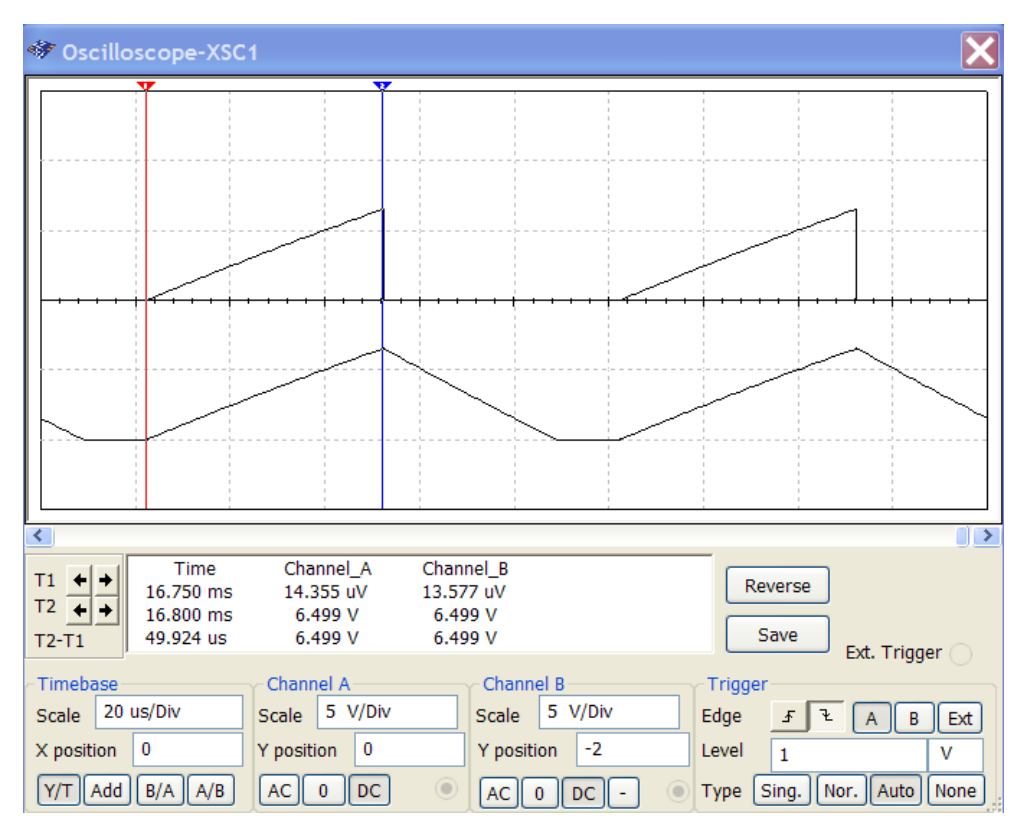

**Рис. 6.** Осциллограммы токов *i*п, *i*<sup>L</sup> ИРПН при прерывистом токе дросселя

После выставления режима работы силовой части ИРПН в установившемся режиме моделирования фиксировались показания виртуальных электроизмерительных приборов и измерительного зонда, причем показания амперметра U2 и мультиметра XMM1 при измерении тока снимались для режимов измерения DC и AC. По осциллограммам потребляемого силовой частью ИРПН тока  $i<sub>π</sub>$  (рис.5, 6), используя маркеры осциллографа XSC1, значения его коэффициента усиления и коэффициента передачи датчика тока XCP1, определялись параметры формы потребляемого тока  $I_{L \text{ min}}$ ,  $I_{L \text{ max}}$ . Их значения, а также значение коэффициента D, вводились в разработанную программу расчета параметров периодических несинусоидальных электрических величин.

Описанная процедура проводилась для разных значений коэффициента D как при непрерывном, так и при прерывистом токе дросселя силовой части ИРПН. Условия измерения и расчета электрических параметров при импульсном потреблении постоянного тока силовой частью ИРПН, результаты измерения и расчета сведены в табл.1, 2. В них приняты следующие обозначения:

 $I_{\text{dc}}$ ,  $I_{\text{ac}}$  – результаты измерений токов амперметром U2 в режимах измерения DC и AC;  $I_{\text{(dc)}}$ ,  $I_{\text{(rms)}}$  – результаты измерения токов измерительным зондом Probel;  $I_{\rm rms}$  – значение тока, рассчитанное в соответствии с (1) по токам  $I_{\rm dc}$ ,  $I_{\rm ac}$ .

|     | Условия измерений  |                    |                 |          | Результаты измерений | Результаты расчетов |                    |              |               |
|-----|--------------------|--------------------|-----------------|----------|----------------------|---------------------|--------------------|--------------|---------------|
| D   | $I_{\text{L}}$ min | $I_{\text{L}}$ max | $I_{\text{dc}}$ | $I_{ac}$ | $I_{\text{(dc)}}$    | $I_{(rms)}$         | $I_{\text{II,CP}}$ | $I_{\rm II}$ | $I_{\rm rms}$ |
| 0,2 | 1,118              | 2,694              | 0.388           | 0,801    | 0,388                | 0,890               | 0.388              | 0,889        | 0,890         |
| 0,2 | 0                  | 1.502              | 0,153           | 0.363    | 0,153                | 0.393               | 0,150              | 0,388        | 0,394         |
| 0,5 | 2,140              | 4,490              | 1,670           | 1,736    | 1,670                | 2,410               | 1,658              | 2,393        | 2,408         |
| 0,5 | $\Omega$           | 2,354              | 0,602           | 0,772    | 0,602                | 0.979               | 0,589              | 0,961        | 0.979         |
| 0,8 | 0.600              | 2.117              | 1,100           | 0,678    | 1,100                | 1,300               | 1,087              | 1.277        | 1,292         |
| 0,8 | 0                  | 1,478              | 0,610           | 0,490    | 0,610                | 0,783               | 0,591              | 0,763        | 0,783         |

Таблица 1. Результаты измерений и расчетов токов ИРПН

Таблица 2. Результаты измерений и расчетов потребляемой мощности ИРПН

| Условия измерений |           |                  |          | Результаты измерений |                           |           | Результаты расчетов                |       |       |       |
|-------------------|-----------|------------------|----------|----------------------|---------------------------|-----------|------------------------------------|-------|-------|-------|
| D                 | $I_L$ min | $\mathbf{L}$ max | $I$ (dc) | I(rms)               | $\mathbf{L}$ $\mathbf{L}$ | $\lambda$ | $\mathbf{I}_{\text{II}.\text{CD}}$ | 4п    |       | ⁄ı    |
| 0,2               | 1.118     | 2.694            | 0,388    | 0.890                | 1.64                      | 0.436     | 0.388                              | 0.889 | 11.64 | 0,436 |
| 0.5               | 2.140     | 4.490            | .670     | 2.410                | 50,00                     | 0.693     | .658                               | 2,393 | 50.10 | 0,693 |
| 0.8               | 0.600     | 2.117            | .100     | ,300                 | 33,10                     | 0.852     | .,087                              | 1,277 | 32.61 | 0,851 |

Анализ приведенных в табл.1, 2 результатов виртуальных измерений и математических расчетов периодических несинусоидальных электрических величин при импульсном потреблении постоянного тока силовой частью ИРПН в установившемся режиме показывает, что измеренные измерительным зондом средние и действующие значения потребляемого тока отличаются от их расчетных значений на  $2 - 3$  %, т.е. практически совпадают. Такое же соответствие наблюдается при сравнении измеренных

виртуальным ваттметром активной (средней) потребляемой мощности, коэффициента мощности силовой части ИРПН и их расчетных значений.

Следует отметить, что измеренные виртуальными амперметром и мультиметром значения токов в режиме измерения DC соответствуют их средним расчетным значениям. Однако значения токов, измеренные этими приборами в режиме измерения AC, не равны их расчетным действующим значениям. Сравнивая эти значения со значениями, рассчитанными по (7), установлено, что в режиме измерения AC данные приборы показывают действующее значение только переменной составляющей потребляемого силовой частью ИРПН периодического импульсного постоянного тока. Из этого следует, что действующее значение потребляемого силовой частью ИРПН тока может быть рассчитано по (1) или (6) на основе результатов измерения периодического импульсного постоянного тока рассматриваемыми виртуальными электроизмерительными приборами в режимах измерения DC и AC.

#### **Заключение**

- 1. Проведенная верификация виртуальных электроизмерительных приборов подтвердила возможность их применения при схемотехническом моделировании в среде NI Multisim 10.1 электротехнических устройств с импульсным потреблением постоянного тока, что позволяет получить информацию об энергетических показателях таких устройств без проведения сложных математических расчетов и сократить время на их проектирование.
- 2. Показано, что при схемотехническом моделировании электротехнических устройств с импульсным потреблением постоянного тока для измерения средних и действующих значений напряжения питания и потребляемого тока целесообразно использовать измерительный зонд.
- 3. Показываемая виртуальным ваттметром потребляемая мощность электротехнического устройства равна среднему ее значению, а отображаемое им значение коэффициента мощности обратно пропорционально значению коэффициента формы потребляемого тока.
- 4. Установлено, что для определения амперметром и мультиметром действующего значения импульсного постоянного тока необходимо провести измерения тока этими приборами в режимах DC и AC, а затем определить среднеквадратичное значение полученных результатов измерения.

#### **Список литературы**

1. Резников С., Бочаров В., Парфенов Е., Гуренков Н., Корнилов А. Электроэнергетическая и электромагнитная совместимость вторичных источников импульсного питания с автономными системами электроснабжения переменного тока.

Часть I. Критерии эффективности схемотехнических средств // Силовая электроника. 2009. № 3. С. 50-53.

- 2. Моин В.С. Стабилизированные транзисторные преобразователи. М.: Энергоатомиздат, 1986. 376 с.
- 3. Соловьев В.А. Непрерывное токовое управление вентильными двигателями. М.: МГТУ им. А.Н. Косыгина, 2004. 264 с.
- 4. Мелешин В.И. Транзисторная преобразовательная техника. М.: Техносфера, 2006. 632 с.
- 5. Браун М. Источники питания. Расчет и конструирование: пер. с англ. Киев: МК-Пресс, 2007. 288 с. [Brown M. Power Supply Cookbook. Burlington: Elsevier Science, 2001.]
- 6. Бутырин П.А., Зайцева Н.Н. Аналитическое определение энергетических показателей источников вторичного электропитания // Электропитание. 2011. № 1. С. 20-22.
- 7. Атабеков Г.И. Теоретические основы электротехники. Ч.1. Линейные электрические цепи. М.: Энергия, 1970. 592 с.
- 8. Татур Т.А. Основы теории электрических цепей: справ. пособие. М.: Высшая школа, 1980. 271 с.
- 9. Карлащук В.И. Электронная лаборатория на IBM PC. Т. 1. Моделирование элементов аналоговых схем. М.: СОЛОН-ПРЕСС, 2006. 672 с.
- 10. Хернитер Марк Е. Multisim 7. Современная система компьютерного моделирования и анализа электронных устройств / пер. с англ. А.И. Осипова. М.: ДМК Пресс, 2006. 488 с. [Herniter M.E. Schematic Capture with Multisim 7. Person Education, Inc., 2005.]
- 11. Марченко А.Л., Освальд С.В. Лабораторный практикум по электротехнике и электронике в среде Multisim 10 (+СD): учеб. пособие для вузов. М.: ДМК Пресс, 2010. 446 с.
- 12. Шестеркин А.Н. Система моделирования и исследования радиоэлектронных устройств Multisim 10. М.: ДМК Пресс, 2012. 360 с.
- 13. Multisim User Manual. National Instruments Corporation, 2009. 814 p.
- 14. Байков А.И., Андрюхин М.В., Бобылев И.В. Математическое моделирование электропривода на базе синхронных двигателей с постоянными магнитами // Вестник МГТУ им. Н.Э. Баумана. Сер. Машиностроение. 2014. № 4 (97). С. 33-49. Режим доступа: <http://vestnikmach.bmstu.ru/catalog/simul/hidden/537.html>(дата обращения 10.10.2014).
- 15. Дьяконов В.П. Многовариантное моделирование силовых устройств в MATLAB + Simulink // Силовая электроника. 2011. № 1. С. 84-94.

# **Science & Education** of the Bauman MSTU

Electronic journal **ISSN 1994-0408** 

*Science and Education of the Bauman MSTU*, 2015, no. 04, pp. 311–325.

#### DOI: **[10.7463/0415.0764109](http://dx.doi.org/10.7463/0415.0764109)**

Received: 22.10.2014 Revised: 05.04.2015

© Bauman Moscow State Technical Unversity

## **[Verification and Analysis of Implementing Virtual](http://technomag.bmstu.ru/en/doc/764109.html)  [Electric Devices in Circuit Simulation of Pulsed](http://technomag.bmstu.ru/en/doc/764109.html)  [DC Electrical Devices in the NI MULTISIM 10.1](http://technomag.bmstu.ru/en/doc/764109.html)  [Environment](http://technomag.bmstu.ru/en/doc/764109.html)**

**V.A. Solov'ev1,\* , E.A. V'ushin<sup>1</sup>**

SolovjevVA@bk.ru

<sup>1</sup>Bauman Moscow State Technical University, Moscow, Russia

**Keywords:** schematic simulation, virtual electric devices, pulsed consumption DC current, buck converter DC

The paper presents the analysis results of the implementation potential and evaluation of the virtual electric devices reliability when conducting circuit simulation of pulsed DC electrical devices in the NI Multisim 10.1environment. It analyses metrological properties of electric measuring devices and sensors of the NI Multisim 10.1environment. To calculate the reliable parameters of periodic non-sinusoidal electrical values based on their physical feasibility the mathematical expressions have been defined.

To verify the virtual electric devices a circuit model of the power section of buck DC converter with enabled devices under consideration at its input and output is used as a consumer of pulse current of trapezoidal or triangular form. It is used as an example to show a technique to verify readings of virtual electric measuring devices in the NI Multisim 10.1environment.

It is found that when simulating the pulsed DC electric devices to measure average and RMS voltage supply and current consumption values it is advisable to use the probe. Electric device power consumption read from the virtual power meter is equal to its average value, and its displayed power factor is inversely proportional to the input current form factor. To determine the RMS pulsed DC current by ammeter and multi-meter it is necessary to measure current by these devices in DC and AC modes, and then determine the RMS value of measurement results.

Virtual electric devices verification has proved the possibility of their application to determine the energy performance of transistor converters for various purposes in the circuit simulation in the NI 10.1 Multisim environment, thus saving time of their designing.

#### **References**

1. Reznikov S., Bocharov V., Parfenov E., Gurenkov N., Kornilov A. Electricity and electromagnetic compatibility of secondary sources of pulsed power supply with AC autonomous power systems. Part 1. Criteria for the effectiveness of circuit means. *Silovaya elektronika = Power electronics*, 2009, no. 3, pp. 50-53. (in Russian).

- 2. Moin V.S. *Stabilizirovannye tranzistornye preobrazovateli* [Stabilized transistor converters]. Moscow, Energoatomizdat Publ., 1986. 376 p. (in Russian).
- 3. Solov'ev V.A. *Nepreryvnoe tokovoe upravlenie ventil'nymi dvigatelyami* [Continuous current control of brushless motors]. Moscow, Kosygin Moscow State Textile University, 2004. 264 p. (in Russian).
- 4. Meleshin V.I. *Tranzistornaya preobrazovatel'naya tekhnika* [Transistor converter equipment]. Moscow, Tekhnosfera Publ., 2006. 632 p. (in Russian).
- 5. Brown M. *Power Supply Cookbook*. Burlington, Elsevier Science, 2001. (Russ. ed.: Brown M. *Istochniki pitaniya. Raschet i konstruirovanie.* Kiev, MK-Press, 2007. 288 p.).
- 6. Butyrin P.A., Zaitseva N.N. Analytical determination of the energy performance of the secondary power sources. *Elektropitanie*, 2011, no. 1, pp. 20-22.
- 7. Atabekov G.I. *Teoreticheskie osnovy elektrotekhniki. Ch.1. Lineinye elektricheskie tsepi* [Theoretical foundations of electrical engineering. Pt. 1. Linear circuits]. Moscow, Energiya Publ., 1970. 592 p. (in Russian).
- 8. Tatur T.A. *Osnovy teorii elektricheskikh tsepei: sprav. posobie* [Fundamentals of the theory of electrical circuits: handbook]. Moscow, Vysshaya shkola Publ., 1980. 271 p. (in Russian).
- 9. Karlashchuk V.I. *Elektronnaya laboratoriya na IBM PC. T. 1. Modelirovanie elementov analogovykh skhem* [Electronic Laboratory on IBM PC. Vol. 1. Modeling of elements of analog circuits]. Moscow, SOLON-PRESS, 2006. 672 p. (in Russian).
- 10. Herniter M.E. *Schematic Capture with Multisim 7*. Person Education, Inc., 2005. (Russ. ed.: Herniter M.E. *Multisim 7. Sovremennaya sistema komp'yuternogo modelirovaniya i analiza elektronnykh ustroistv*. Moscow, DMK Press, 2006. 488 p.).
- 11. Marchenko A.L., Osval'd S.V. *Laboratornyi praktikum po elektrotekhnike i elektronike v srede Multisim 10 (+CD)* [Laboratory workshop on Electrical and Electronics in medium of Multisim 10 (+ CD)]. Moscow, DMK Press, 2010. 446 p. (in Russian).
- 12. Shesterkin A.N. *Sistema modelirovaniya i issledovaniya radioelektronnykh ustroistv Multisim 10* [Multisim 10 system of modeling and research of radioelectronic devices]. Moscow, DMK Press, 2012. 360 p. (in Russian).
- 13. Multisim User Manual. National Instruments Corporation, 2009. 814 p.
- *14.* Baikov A.I., Andryukhin M.V., Bobylev I.V. Mathematical Modeling of Electrical Drive on the Basis of Synchronous Permanent-Magnet Motors. *Vestnik MGTU im. N.E. Baumana. Ser. Mashinostroenie = Herald of the Bauman Moscow State Technical University. Ser. Mechanical Engineering,* 2014, no. 4, pp. 33-49. Available at: http://vestnikmach.bmstu.ru/catalog/simul/hidden/537.html, accessed 01.03.2015. (in Rus-

15. D'yakonov V.P. Multivariate modeling of power devices in MATLAB + Simulink. *Silovaya elektronika = Power electronics,* 2011, no. 1, pp. 84-94. (in Russian).

sian).